## Fastq quality data.

Your Name here

May 3, 2016

#### **Contents**

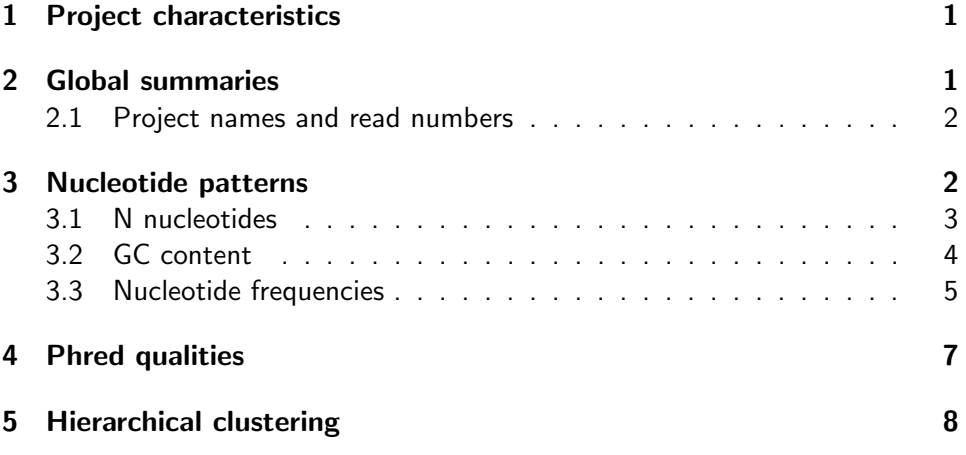

## <span id="page-0-0"></span>1 Project characteristics

Project characteristics **Contact** Phone Institute Mail Start date

### <span id="page-0-1"></span>2 Global summaries

Input data: Summarized data on FASTQ files.

[fastqq] File ( 1/2) '/tmp/Rtmp76dDog/Rinst57b035b809af/seqTools/extdata/g4\_l101\_n100.fq.gz' done. [fastqq] File ( 2/2) '/tmp/Rtmp76dDog/Rinst57b035b809af/seqTools/extdata/g5\_l101\_n100.fq.gz' done.

Printout of Fastqq object:

> fqq

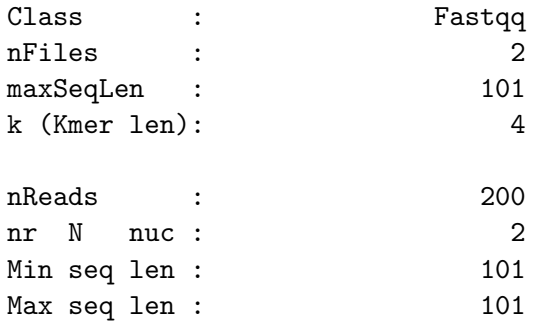

#### <span id="page-1-0"></span>2.1 Project names and read numbers

```
> dfr<-data.frame(file=basename(fileNames(fqq)),
+ sample=probeLabel(fqq),
+ reads=format(nReads(fqq), big.mark=Sys.localeconv()[7]))
> print(dfr)
             file sample reads
1 g4_l101_n100.fq.gz g4 100
2 g5_l101_n100.fq.gz g5 100
```
## <span id="page-1-2"></span><span id="page-1-1"></span>3 Nucleotide patterns

#### 3.1 N nucleotides

**Position wise Nucleotide frequency: 'n'**

<span id="page-2-0"></span>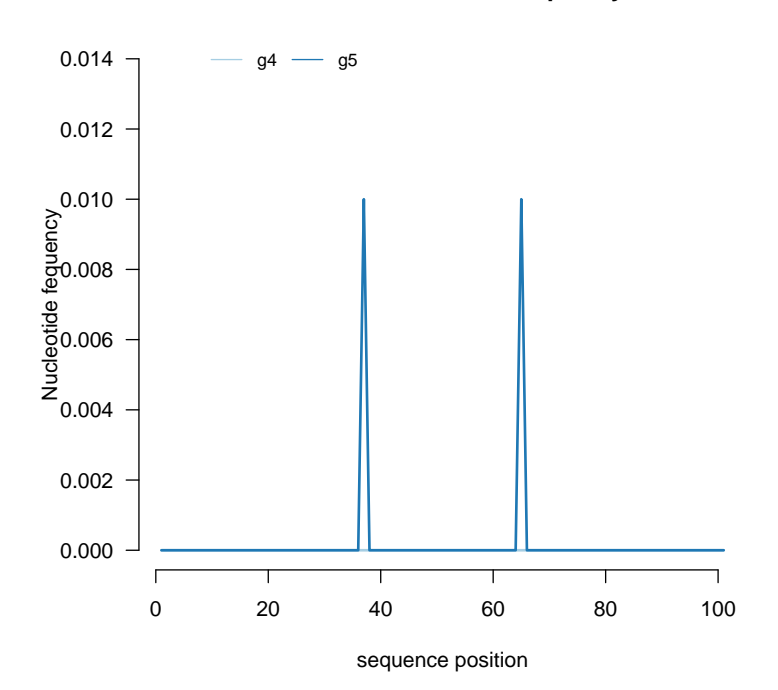

## 3.2 GC content

**GC content**

<span id="page-3-0"></span>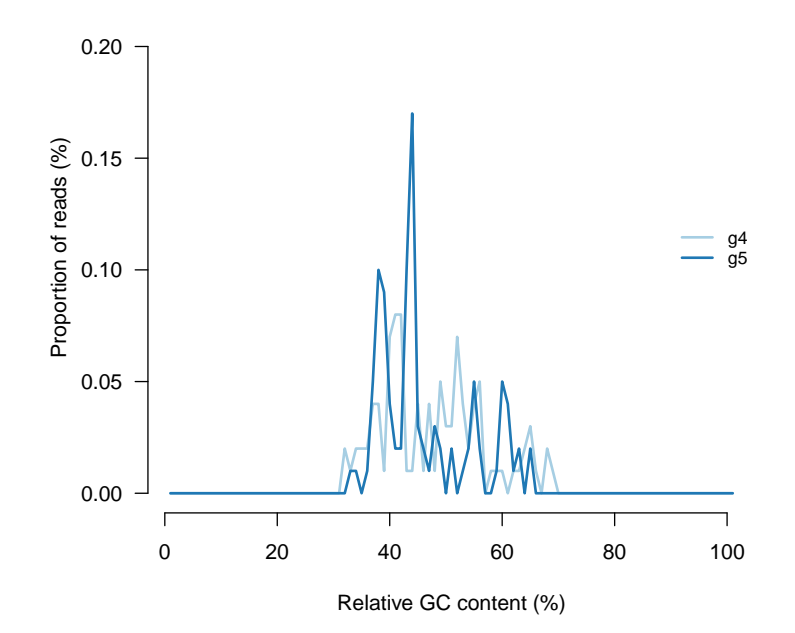

## 3.3 Nucleotide frequencies

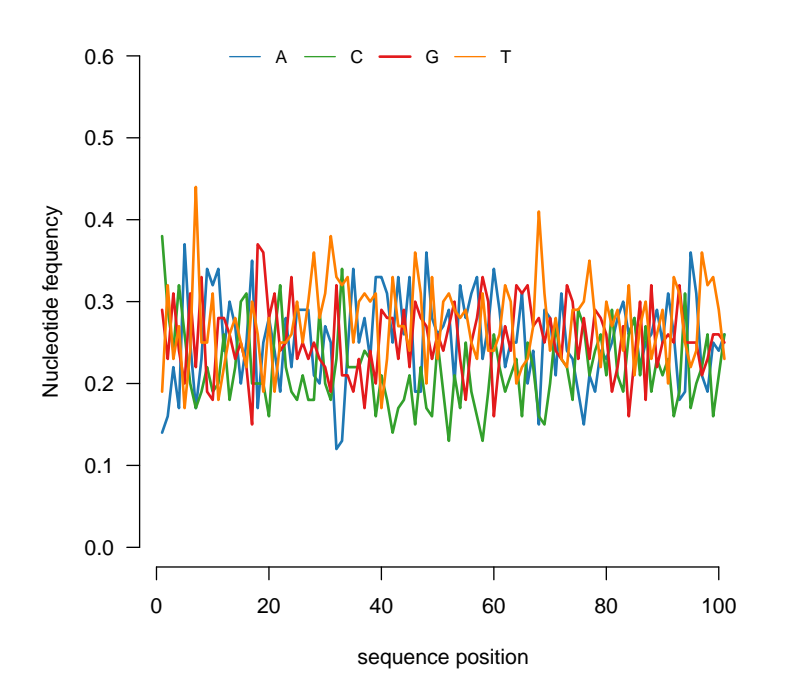

**Position wise Nucleotide frequency (g4)**

**Position wise Nucleotide frequency (g5)**

<span id="page-5-0"></span>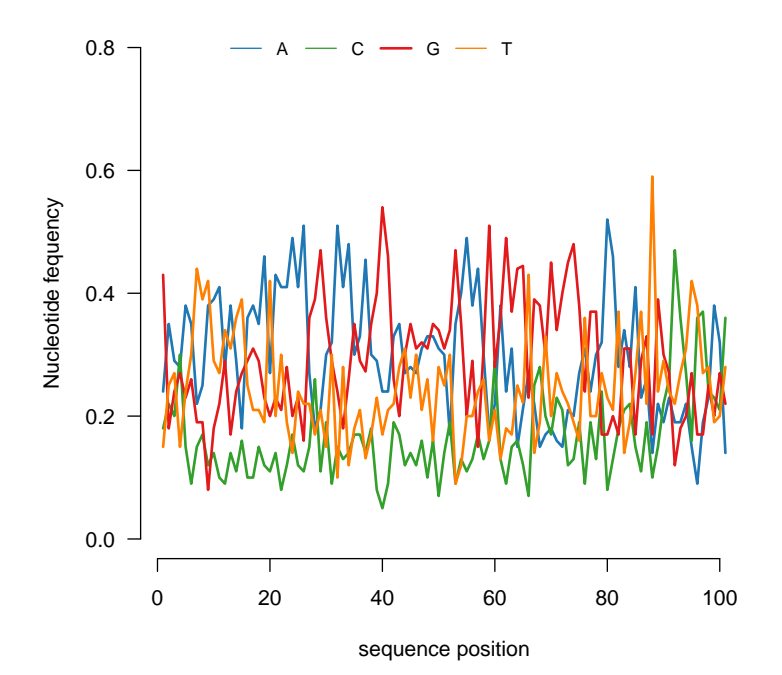

# 4 Phred qualities

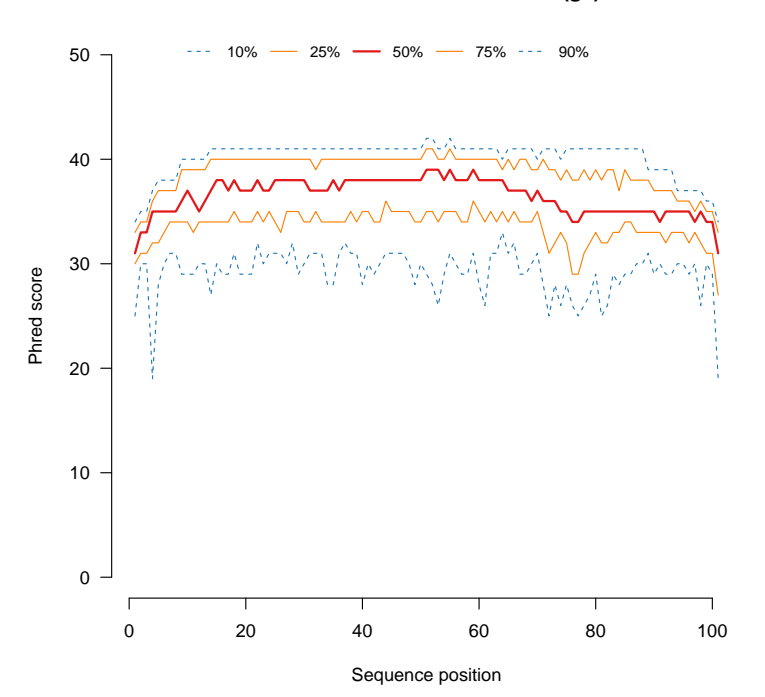

#### **Position wise Phred Quantiles (g4)**

**Position wise Phred Quantiles (g5)**

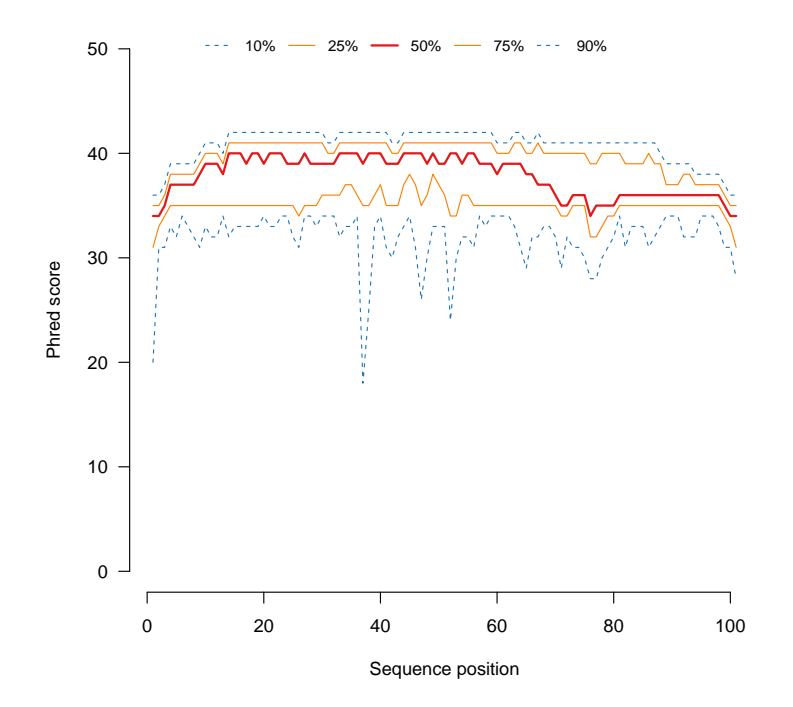

## <span id="page-7-0"></span>5 Hierarchical clustering

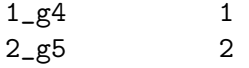

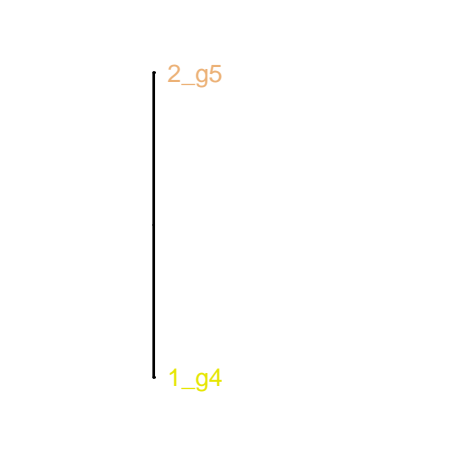

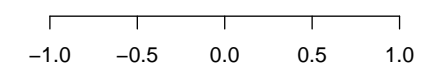